## **ESTADO DE SANTA CATARINA** PREFEITURA MUNICIPAL DE BOCAINA DO SUL

01.606.852/0001-90 CNPJ: **RUAJOAO ASSNK 322** 88538-000  $C.E.P.$ - Bocaina do Sul - SC

## **TOMADA DE PREÇO** Nr.: 17/2022 - TP

Folha: 1/1

TERMO DE HOMOLOGAÇÃO DE PROCESSO LICITATÓRIO

O(a) Prefeita, Alice Pessoa Cordova, no uso das atribuições que lhe são conferidas pela legislação em vigor, especialmente pela Lei Nr. 8.666/93 e alterações posteriores, a vista do parecer conclusivo exarado pela Comissão de Licitações, resolve:

01 - HOMOLOGAR a presente Licitação nestes termos:

- a) Processo Nr.: 75/2022
- b) Licitação Nr. 17/2022-TP
- c) Modalidade: Tomada de Preço p/ Obras e Serv. Engenharia
- d) Data Homologação: 20/12/2022
- contratação de empresa especializada no ramo pertinente, para realização de Obras de Pavimentação e) Objeto da Licitação Asfáltica da Estrada denominada Serra do Deda, na localidade de Pinheiro Marcado, interior desse Município de Bocaina do Sul, devendo a contratada promover o fornecimento do material, insumos e mão de obra.

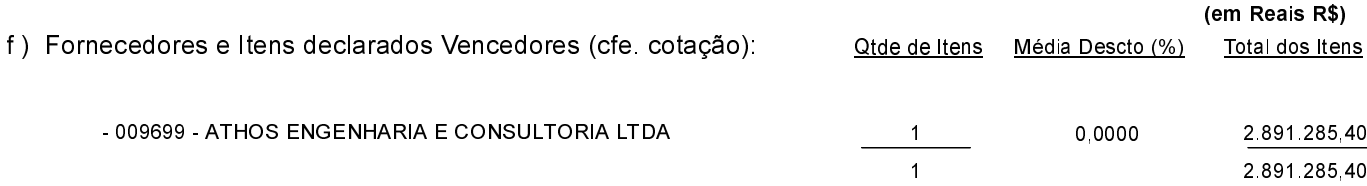

Bocaina do Sul, 20 de Dezembro de 2022.

João Eduardo Della Justina - Prefeito Municipal